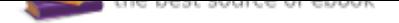

# The book was found

# **Hands-On Introduction To LabVIEW For Scientists And Engineers**

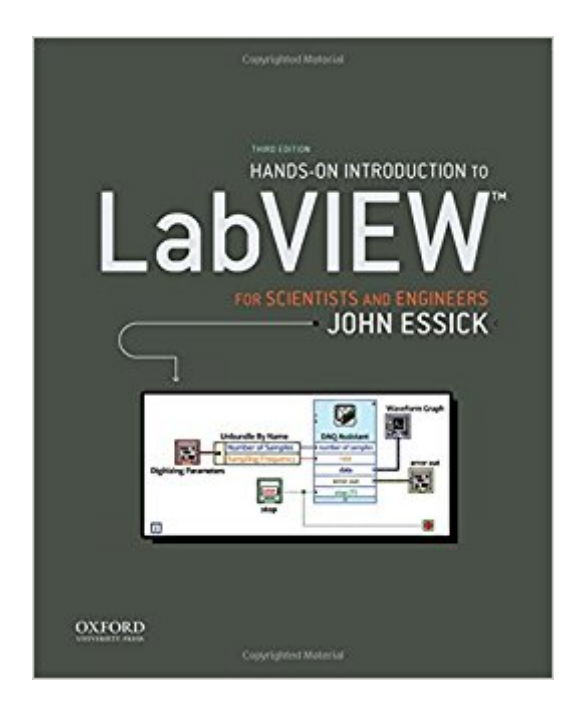

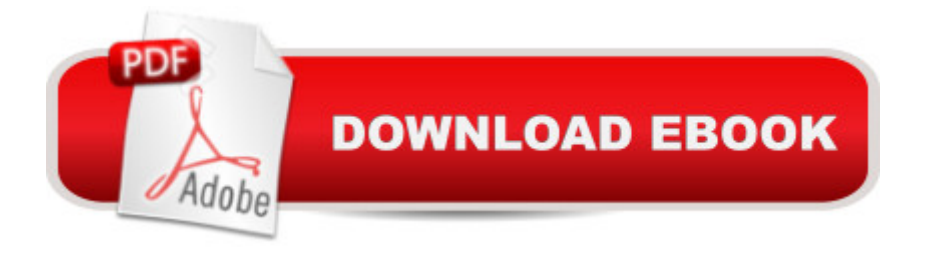

### **Synopsis**

Hands-On Introduction to LabVIEW for Scientists and Engineers, Third Edition, explores practical programming solutions for carrying out interesting and relevant projects. Readers--who are assumed to have no prior computer programming or LabVIEW background--will begin writing meaningful programs in the first few pages. Improvements to the Third Edition: This new edition includes the following improvements: \* All chapters are fully updated to the latest version of LabVIEW. DAQ hardware now commonly used in instructional laboratories and self-learning is highlighted. \* For easy reference, seven chapters begin with a "Basics" section that explains the fundamental operation of the LabVIEW function covered in that chapter [Chapters 2, 3, 4, 7, 8, 9, 12]. \* A new first chapter offers focused introduction to the LabVIEW programming environment. Readers construct a simple program to detect whether a given integer is even or odd [Chapter 1]. $\tilde{A}$   $\hat{A}$   $*$  Coverage of LabVIEW's text-based functions is given for both the MathScript Node and Formula Node [Chapter 4 and Appendix A]. \* Shift register usage is illustrated through a signal-averaging program (replacing the numerical integration and differentiation programs used in previous editions) [Chapter 7]. \* State machine program architecture is now taught in the case structure chapter (replacing the numerical integration program used in previous editions). Readers construct a state-machine guessing game and a digital oscilloscope with runtime control [Chapter 8]. \* A nonlinear curve fitting example is included in the text [Chapter 10]. \* The fast Fourier transform chapter opens with an Express VI-based "Quick Example" section, which gives a concise introduction to the digital spectral analysis topics of leakage and windowing. High-level mathematical coverage of these topics is moved to an appendix [Chapter 11 and Appendix B]. \* The proportional-integral-derivative temperature control project is now given in an appendix [Appendix C]. \* About 20 new end-of-the-chapter problems appear throughout the book. More information about this book can be found here:

reed.edu/physics/faculty/essick/labview.htmlglobal.oup.com/academic/product/hands-on-introductio n-to-labview-for-scientists-and-engineers-9780190211899?cc=us&lang=en&#

## **Book Information**

Paperback: 688 pages Publisher: Oxford University Press; 3 edition (May 27, 2015) Language: English ISBN-10: 019021189X ISBN-13: 978-0190211899

Product Dimensions: 9.2 x 1 x 7.5 inches Shipping Weight: 2.4 pounds (View shipping rates and policies) Average Customer Review: 4.3 out of 5 stars 16 customer reviews Best Sellers Rank: #39,752 in Books (See Top 100 in Books) #2 in  $\tilde{A}$  A Books > Science & Math > Experiments, Instruments & Measurement > Microscopes & Microsocopy #27 in $\tilde{A}$  A Books > Engineering & Transportation > Engineering > Electrical & Electronics > Circuits #44 in $\tilde{A}$  A Books > Textbooks > Computer Science > Graphics & Visualization

#### **Customer Reviews**

"The hands-on method really allows students to learn the material in sufficient depth. I know of no other book that comes even close."--Mark Beck, Whitman College"This book is exactly what I need to fill gaps in student understanding of LabVIEW."--Eric Ayars, California State University, Chico"This text is the most comprehensive and readable book available for LabVIEW."--Ladimer S. Nagurney, University of Hartford

TABLE OF CONTENTS Each chapter ends with "Do It Yourself" and "Problems" sections.Preface1. LABVIEW PROGRAM DEVELOPMENT à 1.1 LabVIEW Programming Environmentà Â 1.2 Blank VIA A 1.3 Front-Panel Editing A A 1.4 Block-Diagram Editing A A 1.5 Program Execution  $\tilde{A}$  1.6 Pop-Up Menu and Data-Type Representation  $\tilde{A}$  1.7 Program Storage  $\tilde{A}$  1.8 Quick Drop2. THE WHILE LOOP AND WAVEFORM CHART  $\tilde{A}$   $\hat{A}$  2.1 Programming Structures and Graphing Modes $\tilde{A}$   $\hat{A}$  2.2 While Loop Basics $\tilde{A}$   $\hat{A}$  2.3 Sine-Wave Plot Using a While Loop and Waveform Chart $\tilde{A}$   $\hat{A}$  2.4 LabVIEW Help Window $\tilde{A}$   $\hat{A}$  2.5 Front Panel Editing  $\tilde{A}$   $\hat{A}$  2.6 Waveform Chart Pop-Up Menu $\tilde{A}$  2.7 Finishing the Program $\tilde{A}$  2.8 Program Execution $\tilde{A}$   $\tilde{A}$  2.9 Program Improvements  $\tilde{A}$   $\tilde{A}$  2.10 Data Types and Automatic Creation Feature 3. THE FOR LOOP AND WAVEFORM GRAPH  $\tilde{A}$   $\hat{A}$  3.1 For Loop Basics $\tilde{A}$   $\hat{A}$  3.2 Sine-Wave Plot Using a For Loop and Waveform Graph  $\tilde{A}$  3.3 Waveform Graph  $\tilde{A}$  3.4 Owned and Free Labels  $\tilde{A}$  3.5 Creation of Sine Wave Using a For Loop $\tilde{A}$ ,  $\tilde{A}$ , 3.6 Cloning Block-Diagram Icons $\tilde{A}$ ,  $\tilde{A}$ , 3.7 Auto-Indexing Feature  $\tilde{A}$  3.8 Running the VI $\tilde{A}$  3.9 X-Axis Calibration of the Waveform Graph  $\tilde{A}$  3.10 Sine-Wave Plot Using a While Loop and Waveform Graph  $\tilde{A}$  3.11 Front-Panel Array Indicator  $\tilde{A}$  3.12 Debugging With the Probe-Watch Window and Error List4. THE MATHSCRIPT NODE AND XY GRAPH  $\tilde{A}$   $\hat{A}$  4.1 Mathscript Node Basics  $\tilde{A}$   $\hat{A}$  4.2 Quick Mathscript Node Example: Sine-Wave Plot $\tilde{A}$   $\hat{A}$  4.3 Waveform Simulator Using a Mathscript Node and XY Graph $\tilde{A}$   $\hat{A}$  4.4 Creating an XY Cluster $\tilde{A}$   $\hat{A}$  4.5 Running the VI $\tilde{A}$   $\hat{A}$  4.6 LabVIEWMathscript Window  $\tilde{A}$   $\hat{A}$  4.7

Adding Shape Options Using an Enumerated Type Control $\tilde{A}$  4.8 Finishing the Block Diagram  $\tilde{A}$  4.9 Running the VI $\tilde{A}$  4.10 Control and Indicator Clusters  $\tilde{A}$  4.11 Creating an Icon Using the Icon Editor $\tilde{A}$ ,  $\hat{A}$ , 4.12 Icon Design $\tilde{A}$ ,  $\hat{A}$ , 4.13 Connector Assignment5. DATA ACQUISTION USING DAQ ASSISTANT  $\tilde{A}$   $\hat{A}$  5.1 Data Acquisition VIs $\tilde{A}$   $\hat{A}$  5.2 Data Acquisition Hardware $\tilde{A}$   $\hat{A}$ 5.3 Analog Input Modes $\tilde{A}$ ,  $\tilde{B}$ , 5.4 Range and Resolution $\tilde{A}$ ,  $\tilde{A}$ , 5.5 Sampling Frequency and the Aliasing Effect $\tilde{A}$   $\tilde{A}$  5.6 Measurement & Automation Explorer (MAX) $\tilde{A}$   $\tilde{A}$  5.7 Simple Analog Input Operation on a DC Voltage $\tilde{A}$   $\tilde{A}$  5.8 Digital Oscilloscope $\tilde{A}$   $\tilde{A}$  5.9 Analog Output $\tilde{A}$   $\tilde{A}$  5.10 DC Voltage Source A A 5.11 Software-Timed Sine-Wave Generator A A 5.12 Hardware-Timed Waveform Generator $\tilde{A}$ ,  $\tilde{A}$ , 5.13 Placing aCustom-Made VI on a Block Diagram  $\tilde{A}$ ,  $\tilde{A}$ , 5.14 Completing and Executing Waveform Generator (Express)  $\tilde{A}$ , 5.15 Modified Waveform Generator6. DATA FILES AND CHARACTER STRINGS  $\tilde{A}$   $\hat{A}$  6.1 ASCII Text and Binary Data Files  $\tilde{A}$   $\hat{A}$  6.2 Storing Data in Spreadsheet-Formatted File $\tilde{A}$   $\tilde{A}$  6.3 Storing a One-Dimensional Data Array $\tilde{A}$   $\tilde{A}$  6.4 Transpose Option $\tilde{A}$   $\tilde{A}$  6.5 Storing a Two-Dimensional Data Array  $\tilde{A}$   $\tilde{A}$  6.6 Controlling the Format of Stored Data $\tilde{A}$  6.7 The Path Constant and Platform Portability  $\tilde{A}$  6.8 Fundamental File I/O VIsA  $\hat{A}$  6.9 Adding Text Labels to a Spreadsheet FileA  $\hat{A}$  6.10 Backslash Codes7. SHIFT REGISTERS  $\tilde{A}$   $\tilde{A}$  7.1 Shift Register Basics $\tilde{A}$   $\tilde{A}$  7.2 Quick Shift Register Example: Integer Sum  $\tilde{A}$  7.3 Noise and Signal Averaging  $\tilde{A}$  7.4 Noisy Sine VI  $\tilde{A}$  7.5 Moving Average of FourTraces A A 7.6 Modularity and Automatic SubVI Creation A A 7.7 Moving Average of Arbitrary Number of Traces8. THE CASE STRUCTURE  $\tilde{A}$   $\hat{A}$  8.1 Case Structure Basics $\tilde{A}$   $\hat{A}$  8.2 Quick Case Structure Example: Runtime Options Using Property Nodes  $\tilde{A}$  8.3 State Machine Architecture: Guessing Game A A 8.4 State Machine Architecture: Expressed VI-Based Digital Oscilloscope 9. DATA DEPENDENCY AND THE SEQUENCE STRUCTURE  $\tilde{A}$   $\hat{A}$  9.1 Data Dependency and Sequences Structure BasicsA A 9.2 Event Timer Using a Sequence StructureA A 9.3 Event Timer Using Data Dependency A A 9.4 Highlight Execution 10. ANALYSIS VIs: CURVE FITTING A A 10.1 Thermistor Resistance-Temperature Data File $\tilde{A}$  10.2 Temperature Measurement Using Thermistors $\tilde{A}$   $\hat{A}$  10.3 The Linear Least-Squares Method $\tilde{A}$   $\hat{A}$  10.4 Inputting Data to a VI Using a Front-Panel Array Control $\tilde{A}$  10.5 Inputting Data to a VI by Reading from a Disk File  $\tilde{A}$  10.6 Slicing Up a Multi-Dimensional Array $\tilde{A}$  10.7 Running the VI $\tilde{A}$  10.8 Curve Fitting Using the Linear Least-Squares Method $\tilde{A}$   $\hat{A}$  10.9 Residual Plot $\tilde{A}$   $\hat{A}$  10.10 Curve Fitting Using the Nonlinear Least-Squares Method11. ANALYSIS VIs: FAST FOURIER TRANSFORM  $\tilde{A}$   $\hat{A}$  11.1 Quick Fast Fourier Transform Example $\tilde{A}$  11.2 The Fourier Transform $\tilde{A}$  11.3 Discrete Sampling and the Nyquist Frequency $\tilde{A}$   $\hat{A}$  11.4 The Discrete Fourier Transform $\tilde{A}$   $\hat{A}$  11.5 The Fast Fourier Transform $\tilde{A}$   $\hat{A}$  11.6 Frequency Calculator VI $\tilde{A}$   $\hat{A}$  11.7 FFT of Sinusoids  $\tilde{A}$   $\hat{A}$  11.8 Applying the FFT to Various Sinusoidal Inputs  $\tilde{A}$ , 11.9 Magnitude of Complex-Amplitude  $\tilde{A}$ , 11.10 Observing Leakage $\tilde{A}$  11.11Windowing  $\tilde{A}$  11.12 Estimating Frequency and Amplitude  $\tilde{A}$  11.13 Aliasing12. DATA ACQUISITION AND GENERATION USING DAQMX VIs  $\tilde{A}$   $\hat{A}$  12.1 DAQmx VI Basics $\tilde{A}$   $\hat{A}$  12.2 Simple Analog Input Operation on a DC Voltage $\tilde{A}$   $\hat{A}$  12.3 Digital Oscilloscope $\tilde{A}$   $\hat{A}$ 12.4 Express VI Automatic Code Generation  $\tilde{A}$  12.5 Limitations of Express VIs  $\tilde{A}$  12.6 Improving Digital Oscilloscope Using State Machine Architecture A A 12.7 Analog Output Operations  $\tilde{A}$  12.8 Waveform Generator 13. CONTROL OF STAND-ALONE INSTRUMENTS  $\tilde{A}$   $\tilde{A}$  13.1 Instrument Control using VISA VIs $\tilde{A}$   $\tilde{A}$  13.2 The VISA Session $\tilde{A}$   $\tilde{A}$  13.3 The IEEE 488.2 Standard $\tilde{A}$   $\hat{A}$  13.4 Common Commands $\tilde{A}$   $\hat{A}$  13.5 Status Reporting  $\tilde{A}$   $\hat{A}$  13.6 Device-Specific Commands  $\tilde{A}$  13.7 Specific Hardware Used In This Chapter  $\tilde{A}$  13.8 Measurement & Automation Explorer(MAX)  $\tilde{A}$  13.9 Simple VISA-Based Query Operation  $\tilde{A}$  13.10 Message Termination $\tilde{A}$  13.11 Getting and Setting Communication Properties Using a Property Node $\tilde{A}$   $\hat{A}$ 13.12 Performing a Measurement over the Interface Bus $\tilde{A}$   $\hat{A}$  13.13 Synchronization Methods $\tilde{A}$   $\hat{A}$ 13.14 Measurement VI Based on the Serial Poll Method A A 13.15 Measurement VI Based on the Service Request Method $\tilde{A}$   $\hat{A}$  13.16 Creating an Instrument Driver $\tilde{A}$   $\hat{A}$  13.17 Using the Instrument Driver to Write an Application ProgramAPPENDIX A. FORMULA NODE PROGRAMMING FOR CHAPTER 4  $\tilde{A}$   $\hat{A}$  A.1 Formula Node Basics $\tilde{A}$   $\hat{A}$  A.2 Quick Formula Node Example: Sine-Wave Plot (Section 4.2)  $\tilde{A}$  A.3 Formula Node-Based Waveform Simulator (Sections 4.3-4.4)  $\tilde{A}$  A.4 Formula Node-Based Waveform Simulator (Section 4.8)  $\tilde{A}$  A.5 Formula Node-Based WaveformSimulator (Section 4.10)APPENDIX B. MATHEMATICS OF LEAKAGE AND WINDOWING  $\tilde{A}$   $\hat{A}$  B.1 Analytic Description of Leakage  $\tilde{A}$   $\hat{B}$ . B.2 Description of Leakage Using the Convolution TheoremAPPENDIX C. PID TEMPERATURE CONTROL PROJECT  $\tilde{A}$   $\hat{A}$  C.1 Project Description A A C.2 Voltage-Controlled Bidirectional Current Driver for Thermoelectric Device A A C.3 PID Temperature Control Algorithm  $\tilde{A}$  C.4 PID Temperature Control System  $\tilde{A}$  C.5 Construction of Temperature Control SystemIndex

This book so far has been very helpful. It has a lot of condensed information with projects associated with topics. I have been able to practice all of the projects using my NI LabVIEW Home edition so far. If your just starting out with LabVIEW and you have no other history with it, NI's Core learning books are going to have the greatest initial impact. I feel this book in conjunction with the LabVIEW Core learning books will prove to be a powerful tool that will boost your learning and get you up to speed faster. However, If you only have this book and are starting from scratch with absolutely no prior knowledge of LabVIEW, you may find your self learning at a slower pace. NI

LabVIEW journey.

Great book for LabVIEW reference. 3 stars for no color! I am a visual learner and reading is very difficult for me. Even thought the book does read well compared to text books the lack of color is really a silly over site for this kind of publication, but the contents are revelent if you use LabView.

This book seems to be a good book to start if you want to learn LabVIEW since most of people had offered positive comments about it. After skimming through the book, I do agree that the positive comments offered by the previous readers were indeed not overexaggerated!

A great book to help you get started. It is well written, very accurate and precise about each step you have to take to build up an example. Definitely worth!

I have been doing labview for more than 10 years, I bought many books to help in using it, this book is truly the best ever, very user friendly and excellent to follow. Learned a lot from this book than any other. I wish I had this when I got stared in labview. I just finished chapter 10, will definitely reread this book when finished.

Excellent book, especially for beginners. Some projects are very easy to do, however the book is taking you step by step. I guess most of the exercises are part of the Core 1 from NI.

This is a very good book for someone who is taking a class or programmer who would like to learn LabVIEW. It is east to read and does not bore you with useless extra text.

The examples provided and the problems that can be completed give hands-on experience in applying the coding objects which can be linked together to form useful measurement and control software for laboratory work.

#### Download to continue reading...

Hands-On Introduction to LabVIEW for Scientists and Engineers Physics for Scientists and [Engineers: Vol. 2: Electricity](http://privateebooks.com/en-us/read-book/VOOVJ/hands-on-introduction-to-labview-for-scientists-and-engineers.pdf?r=Y87o7LF7vHx2P13Sd%2FGPIJkgoW5F3%2FtEJLTATarFq4E%3D) and Magnetism, Light (Physics, for Scientists & Engineers, Chapters 22-35) Physics for Scientists and Engineers with Modern Physics: Volume II (3rd Edition) (Physics for Scientists & Engineers) Advice to Rocket Scientists: A Career Survival Guide for Scientists and Fifth Edition Introduction to Probability and Statistics for Engineers and Scientists Introduction to High Performance Computing for Scientists and Engineers (Chapman & Hall/CRC Computational Science) Introduction to C++ for Engineers and Scientists (Prentice Hall Modular Series for Engineering) Interfacing LabVIEW and Arduino using LINX: Learn in a day LabVIEW Graphical Programming Cookbook Learning with LabVIEW 8 LabVIEW 7 Express Student Edition LabVIEW 2009 Student Edition Mathematical Handbook for Scientists and Engineers: Definitions, Theorems, and Formulas for Reference and Review (Dover Civil and Mechanical Engineering) Physics for Scientists and Engineers, Hybrid (with Enhanced WebAssign Homework and eBook LOE Printed Access Card for Multi Term Math and Science) Bundle: Physics for Scientists and Engineers: Foundations and Connections, Advance Edition, Loose-leaf Version + WebAssign Printed Access Card for ... and Connections, 1st Edition, Multi-Term Probability and Statistics for Engineers and Scientists Successful Women Ceramic and Glass Scientists and Engineers: 100 Inspirational Profiles Electronics and Communications for Scientists and Engineers C++ and Object-Oriented Numeric Computing for Scientists and Engineers

Contact Us

DMCA

Privacy

FAQ & Help